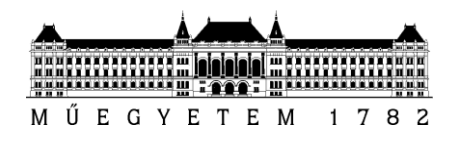

Budapesti Műszaki és Gazdaságtudományi Egyetem

**Nukleáris Technika Intézet**

# **MELCOR súlyos baleseti elemző kód validálása gázhűtésű gyorsreaktorra**

Tudományos Diákköri Konferencia 2013

Készítette: Lovász Líviusz, Energetika MSc hallgató

Konzulens: Boros Ildikó

Külső konzulens: Horváth L. Gábor

Témavezető: Boros Ildikó

# Tartalomjegyzék

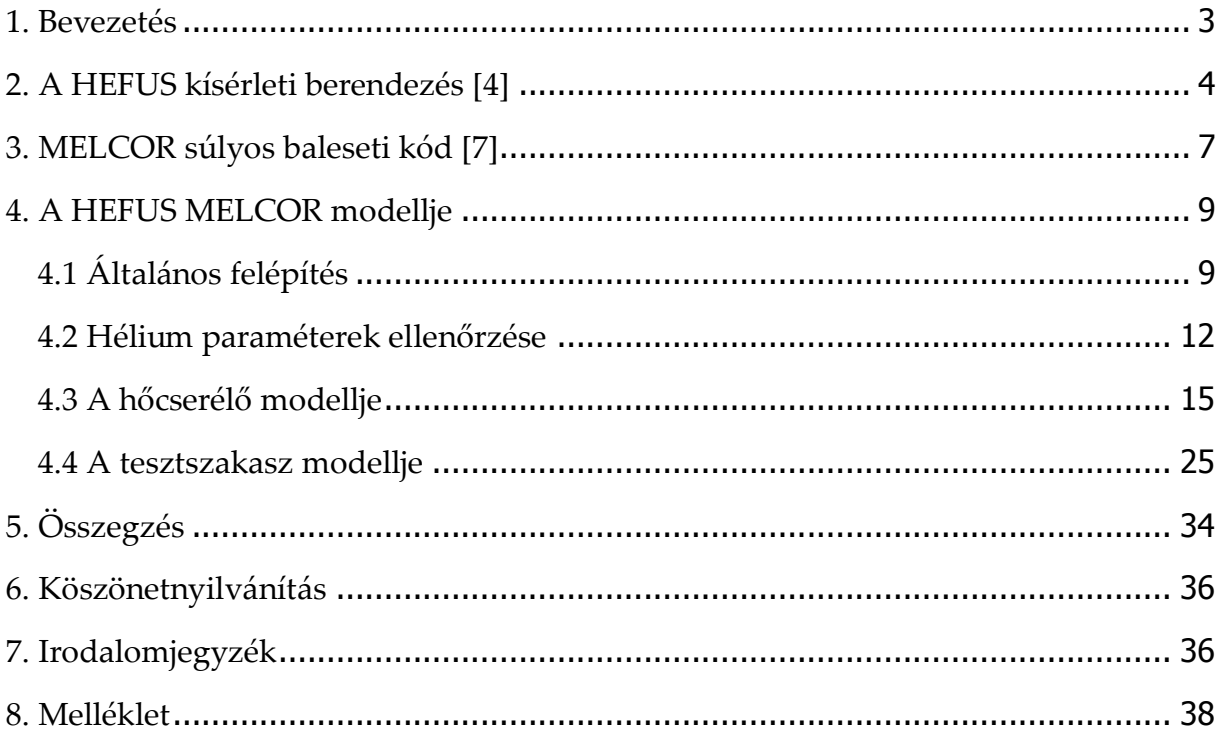

#### <span id="page-2-0"></span>**1. Bevezetés**

A negyedik generációs atomerőművekben rejlő potenciálról már hosszú évek óta lehet hallani. Kifejlesztésükkel és elterjedésükkel javítható lenne számos atomerőművi paraméter (hatásfok, biztonság, kihasználtság), és használatuk ezeken túl egyéb előnyökkel is járna. A magasabb üzemi hőmérsékletnek köszönhetően a reaktorból elvont hő ipari célra is felhasználható lenne, megnyílna az út a nagymértékű, olcsó és környezetbarát hidrogéntermelés előtt, így a nukleáris energia békés célú felhasználásának piaca is bővülne. A hagyományos, vízhűtésű és moderálású atomerőművektől eltérő reaktorfizikai paraméterek lehetővé teszik a fűtőanyagok nagyobb kihasználását, sőt újabb hasadóanyagok termelését is, ezzel nagyságrenddel megnövelve a Föld potenciális hasadóanyag-készletét. A radioaktív hulladékkezelés szempontjából fontos zárt üzemanyagciklus kiépítése is csak a negyedik generációs atomerőművekkel lehetséges.

Ezen előnyök kétségkívül rendkívül kecsegtetőek, azonban megvalósulásukig még sok mérnöki problémát kell megoldani. Ennek oka, hogy a negyedik generációs atomerőművek nem elsősorban a már jól bevált alapelvek továbbfejlesztésén alapszanak, hanem az innováción, új mérnöki megoldásokon. Emiatt az újonnan kigondolt elképzelések működőképességét igazolni, a meglévő tervezési folyamatokat, programok, szimulációk alkalmazhatóságát ellenőrizni kell.

A fejlesztések és kutatások összefogására, valamint egységes fejlesztési irányok kitűzésére alakult a Generation IV International Forum (GIF) nemzetközi együttműködés, amelyet tizenkét ország és az Euratom alkot. A sokfajta új, innovatív erőmű-koncepcióból a GIF kijelölt hatot, hogy azok képviseljék a fő fejlesztési irányokat a közeljövőben. A hat kijelölt reaktortípus [1]:

- Nagyon magas hőmérsékletű, gázhűtésű, grafit moderálású reaktor (VHTR)
- Szuperkritikus vízhűtésű reaktor (SCWR)
- Nátriumhűtésű gyorsreaktor (SFR)
- Ólomhűtésű gyorsreaktor (LFR)
- Sóolvadék-hűtésű reaktor (MSR)
- Gázhűtésű gyorsreaktor (GFR)

Ezen dolgozat témája a hat reaktorkoncepció közül a gázhűtésű gyorsreaktorhoz köthető. 2010-ben magyar, cseh és szlovák kutatóintézetek aláírták az ALLEGRO projekt együttműködési szándéknyilatkozatát [2], melyben azt tűzték ki célul, hogy létrehoznak egy 75 MW hőteljesítményű, gázhűtésű demonstrációs gyorsreaktort.

Természetesen a kísérleti reaktornak is meg kell felelnie a biztonsági előírásoknak, így a biztonsági elemzéseket erre a reaktorra is el kell végezni. A vízhűtésű reaktorokra kifejlesztett, azoknál használt apparátus, modellek, szimulációs kódok azonban nem feltétlen adnak helyes eredményeket nem vízhűtésű reaktorok esetén, így első lépésként az alkalmazni kívánt elemzési módok használhatóságát kell megvizsgálni.

Ezen dolgozat célja, hogy megvizsgálja az ALLEGRO projektben használni kívánt MELCOR súlyos baleseti elemző kód alkalmazhatóságát gázhűtésű gyorsreaktorok esetében. A MELCOR kódot könnyűvizes reaktorok súlyos baleseti folyamatainak elemezésére fejlesztette ki az amerikai Sandia National Laboratories [3]. A kód alkalmazhatósága gázhűtés esetén kérdéses, jelen dolgozatban ezt vizsgáltam meg az olaszországi HEFUS kísérleti berendezésen elvégzett mérési eredmények felhasználásával.

#### <span id="page-3-0"></span>**2. A HEFUS kísérleti berendezés [4]**

A HEFUS kísérleti berendezés azért létesült olaszországi Brasimone-ban, az ENEA kutatóközpontjában a 90-es évek közepén azért, hogy a nagyon magas hőmérsékletű negyedik generációs reaktorokban használni kívánt berendezéseket tesztelhessék.

Emellett a kísérletek méréseinek eredményeit különböző rendszerkódok validálásra használták. A mérési eredmények felhasználásával a cseh UJV Řez és a magyar NUBIKI közösen kezdeményezte az eredetileg vízhűtésű reaktorokra kifejlesztett súlyos baleseti kódok validálását. A benchmark keretében 2014. január végéig kell elvégezni az összehasonlító elemzéseket a MELCOR súlyos baleseti kóddal.

A HEFUS kísérleti berendezés célja, hogy visszaadja és szimulálja azokat a körülményeket, amelyek egy magas hőmérsékletű, gázhűtésű reaktorban is előfordulhatnak. Hűtőközege hélium, működését és a fontosabb berendezéseket az 1. ábra alapján mutatom be.

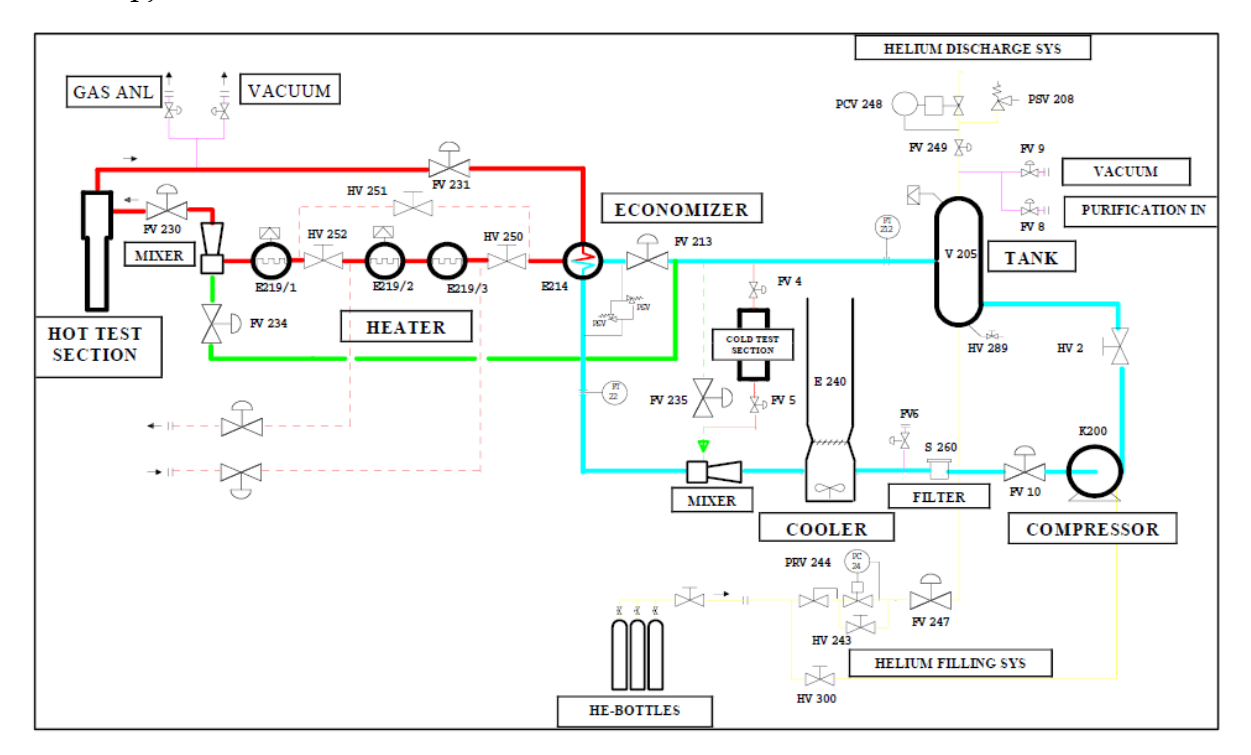

**1. ábra: HEFUS sémaképe**

A TDK dolgozatban is elemzett állandósult állapotú kísérletben a piros és a halványkék vonalak (csövek) által érintett berendezések vesznek részt. A hélium hűtőközeg által bejárt út az FV 230-as szelepnél kezdve: a szelep után a hélium bejut a tesztszakasz-nak (Test Section, TS) nevezett térrészbe, amelyben elektromosan fűtött pálcák felmelegítik a gázt. A tesztszakasz névleges összteljesítménye 462 kW. A felmelegített gáz innen kilépve egy hőcserélőbe (Economizer) jut, amely egy gázgáz hőcserélő és hőjét a TS-be áramló héliumnak adja át. A lehűlt gáz maradék hőjét

a Cooler-nek nevezett levegővel hűtött hűtőfelületen leadja, majd a kompresszor megnöveli a nyomását. A komprimált gáz egy nagy térfogatú tartályba áramlik, hogy az áramlási egyenetlenségek kisimuljanak. Onnan a gáz bejut a gáz-gáz hőcserélő szekunder oldalára, ahol lehűtve a primer oldali gázt, felmelegszik. A felmelegített hélium három darab elektromos előmelegítőn (Electrical Heater) átjutva ismét a TSbe kerül és kezdődik a körfolyamat elölről. A zölddel jelölt vezeték egy by-pass vezeték, amely az elemzett állandósult állapotú kísérlet során zárva volt. Az ábrán látható egyéb szerkezetek szelepek, keverők, valamint segédberendezések, melyek a rendszer héliummal történő feltöltéséért, leürítéséért, nyomástartásáért felelősek.

A berendezésen hét állandósult állapotú kísérletet végeztek, a kísérletek fontosabb paraméterei a 1. táblázatban láthatók.

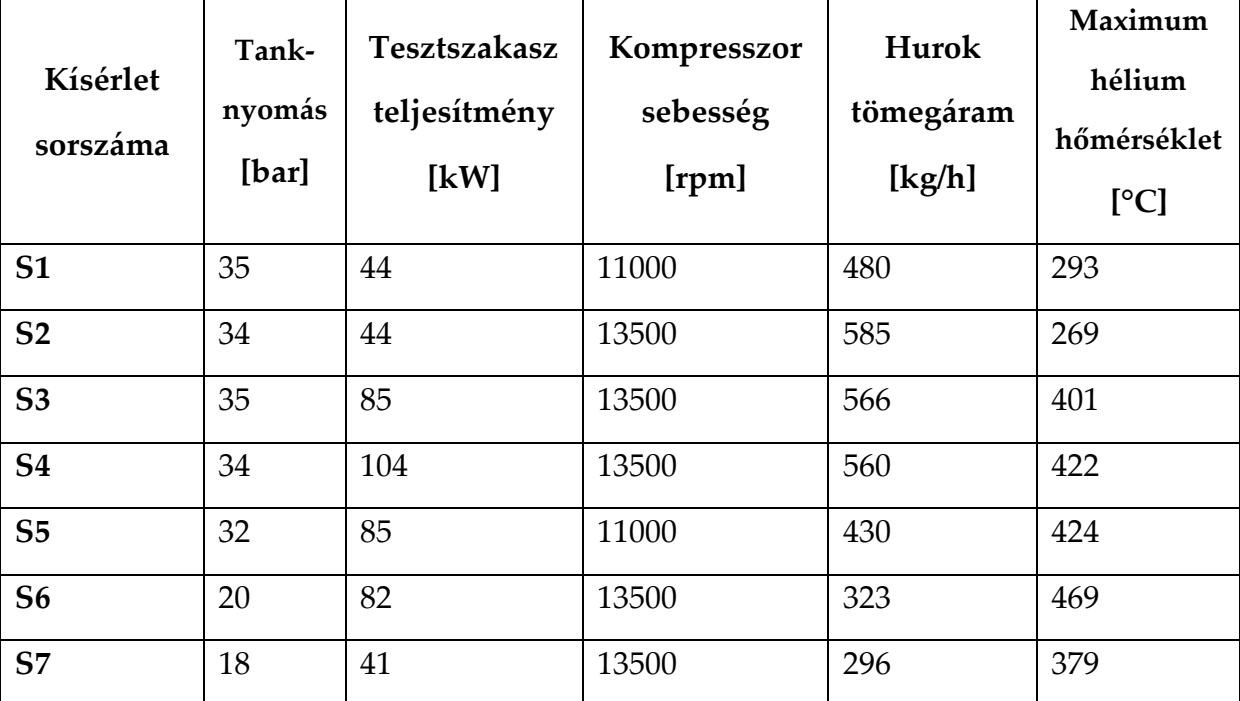

**1. táblázat: Állandósult állapotú kísérletek paraméterei**

A TDK dolgozat során az S1-es nevű kísérlet eredményeit próbáltam reprodukálni a MELCOR súlyos baleseti elemező kód 1.86-os verziójával. Az S1-es kísérlet reprodukálandó mérési eredményeit a 2. táblázat [5] tartalmazza.

A berendezések és az őket összekötő csővezetékek irányai, magasságai, átmérői valamint a szelepek, keverők tulajdonságai adottak voltak [6].

|                                               |                           | Mérési     |                 |
|-----------------------------------------------|---------------------------|------------|-----------------|
|                                               |                           | eredmények |                 |
| Tömegáramok                                   | Tank kilépő               | 483        | kg/h            |
|                                               | Hőcserélő                 | 480        |                 |
|                                               | Meleg oldal kilépő        |            | kg/h            |
| <b>Tesztszakasz</b>                           | Belépő hőmérséklet<br>230 |            | $\rm ^{\circ}C$ |
| hőmérsékletek                                 | Kilépő hőmérséklet        | 292        | $\rm ^{\circ}C$ |
| Hőcserélő<br>hőmérsékletei                    | Hidegoldali belépő        | 77         | $\rm ^{\circ}C$ |
|                                               | Hidegoldali kilépő        | 240        | $\rm ^{\circ}C$ |
|                                               | Melegoldali belépő        | 289        | $\rm ^{\circ}C$ |
|                                               | Melegoldali kilépő        | 122        | $\rm ^{\circ}C$ |
| Pálcateljesítmény                             | Külső pálcák (6db)        | 33.718     | kW              |
|                                               | Középső pálca             | 11.082     | kW              |
|                                               | (1db)                     |            |                 |
| Külső pálcák<br>burkolatának<br>hőmérsékletei | $H=250$ mm                | 292        | $\rm ^{\circ}C$ |
|                                               | $H = 750$ mm              | 300        | $\rm ^{\circ}C$ |
|                                               | H=1250 mm                 | 337        | $\rm ^{\circ}C$ |
|                                               | H=1750 mm                 | 348        | $\rm ^{\circ}C$ |
| Belső pálca<br>burkolatának<br>hőmérsékletei  | $H=250$ mm                | n/a        | $\rm ^{\circ}C$ |
|                                               | H=750 mm                  | 344        | $\rm ^{\circ}C$ |
|                                               | H=1250 mm                 | 382        | $\rm ^{\circ}C$ |
|                                               | H=1750 mm                 | 401        | $\rm ^{\circ}C$ |

**2. táblázat: S1 kísérlet mérési eredményei**

A többi - főleg a két legösszetettebb és a vizsgálat szempontjából kritikus berendezést, a tesztszakaszt és a hőcserélőt a modell bemutatásánál ismertetem.

#### <span id="page-6-0"></span>**3. MELCOR súlyos baleseti kód [7]**

A MELCOR kód a vízhűtésű atomerőművek súlyos baleseti elemzéseihez lett a Sandia National Laboratories által kifejlesztve. A kód a baleset lefolyása során a súlyos baleseti szakaszban figyelembe veszi:

- a termohidraulikai folyamatokat;
- a zóna felmelegedését, degradálódását;
- a keletkező radionuklidokat és azok terjedését;
- a zónaolvadék és beton reakcióját;
- a hidrogén keletkezését, terjedését, égését;
- a biztonságvédelmi rendszerek működését.

A MELCOR kód moduláris felépítésű, azaz a kód több csomagból épül fel, minden egyes csomag a hozzá tartozó folyamatokat számolja. Például a COR (Core package) csomag a zónában lejátszódó eseményekért felelős, míg a CVH (Control Volume Hydrodynamics package) az egyes térrészekben lejátszódó termohidraulikai folyamatokat számolja. Röviden ismertetem a dolgozat során használt főbb csomagokat és azok tulajdonságait.

**CVH - Control Volume Hydrodynamics:** Ebben a termohidraulikáért felelős csomagban lehet térrészeket definiálni, megadni az őket kitöltő anyagok arányát, tömegét és egyéb tulajdonságait. A csomagban lehet különböző anyag/energia forrásokat és nyelőket definiálni. Egy adott térrészben az egyes anyagok tulajdonsági homogének. Így például ha egy forró közeg áramlik be egy térrészbe, akkor az abban tökéletesen elkeveredik, kialakul egy közös nyomás és hőmérséklet, majd a kód ezekkel az új, egész térrészre igaz értékekkel számol tovább.

**FL - Flow Path:** a CVH csomagban definiált térrészeket lehet az FL segítségével összekötni és ezáltal biztosítani az anyagáramlást a térrészek között. Az összeköttetések tulajdonságainak megadásával a csomag sebességeket, nyomáseséseket számol.

**COR - Core Behavior:** A csomag a zónában lejátszódó folyamatokat modellezi. Az input megadása után (zónageometria, üzemanyag-összetétel) számolja a hasadásokból illetve a remanens hőből felszabaduló hőt. Nem megfelelő hűtés esetén zónadegradációt is számol, mely során az üzemanyagok felmelegedését, oxidációját

majd olvadását, illetve a tartály aljára lefolyt olvadék viselkedését veszi figyelembe. (A dolgozat során a zónadegradáció nem lett vizsgálva, mivel a modellezett kísérletben sem szerepelt ilyen folyamat.)

**HS - Heat Structure:** Az inputban megadott falak, hőcserélő felületek, berendezések termikus állapotait számolja. Segítségével határozhatók meg a kívánt felületeken illetve azok belsejében fellépő hőáramsűrűségek, hőátadási tényezők/hővezetések, hőmérsékletek. Kondenzációt, párolgást is figyelembe vesz.

**MP - Material properties:** Segítségével lehet definiálni a modellépítés során használt anyagok tulajdonságait.

Ezeken kívül még számos csomag alkotja a MELCOR kódot, de azok vagy nem kerültek felhasználásra ezen dolgozat során, vagy csak kisegítő, mellékes szerepük van.

#### <span id="page-8-0"></span>**4. A HEFUS MELCOR modellje**

#### <span id="page-8-1"></span>**4.1 Általános felépítés**

A mérési és a szimulált eredmények összehasonlításához fel kellett építeni a HEFUS kísérleti berendezés modelljét a MELCOR kódban, majd az S1-es kísérletnek megfelelő paraméterekkel szimulációkat futtatni.

A modell felépítésének első lépéseként definiáltam a kísérletben szereplő rendszer kezdeti paramétereit. A kísérlet dokumentációjának [6] a segítségével megalkottam a CVH csomag felhasználásával a különböző csővezetékek és térfogatok geometriáját, mely során figyelembe vettem azok irányultságát is. A rendszer összes elemét 35 bar nyomású héliummal töltöttem fel, melynek kezdeti hőmérsékletét a mérési eredményeknek megfelelően állítottam be.

A térrészeket a Flow Path nevű csomaggal összekötöttem. Ez teszi lehetővé azt, hogy az egyes térrészek között anyagtranszport jöjjön létre. A kapcsolatok definiálásánál meg kellett adni azok hosszát, keresztmetszetét és a bennük található áramlási

ellenállás-tényezőket. A nyomásesést a kód az alaki ellenállás-tényezők, a csőátmérő és fal érdesség felhasználásával számolja.

Mindezek eredményeképpen jött létre a 2. ábrán látható nodalizációs kép. A CV-vel jelzett téglalapok a különböző térfogatokat, az őket összekapcsoló vonalak pedig az összeköttetéseket jelentik. A piros vonalak a "meleg" oldalt, a kékek a "hideg" oldalt szimbolizálják. Az ábrán megjelenő tesztszakasz, valamint a hőcserélő modellezésére később még részletesen kitérek.

Az 1. ábrán látható Electrical heater-ek (CV160-163) elektromos előmelegítők, de az S1-es állandósult állapot mérésénél ki voltak kapcsolva, így a modellben csak üres térfogatokként jelennek meg, természetesen az áramlási geometriának megfelelően.

A hőcserélő után lévő hűtő (air cooler) nincs részletesen modellezve, a gáz maradék hőjét a modellben egy pontszerű nyelő viszi el. A hűtő részletes modellje nem lett kidolgozva, mivel a rendszerben a hőcserélő vizsgálata volt a fő érdeklődési területünk. A hűtő részletes modellezése a szimulációs időt jelentősen növelte volna, csekély többleteredményt adva.

Az egész rendszerben az áramlást a kompresszor idézi elő. A kompresszort a modellben egy olyan csővezeték helyettesíti, amelyben egy állandó sebességű áramlást definiáltam, úgy, hogy kiadódjon a mérési dokumentációban megadott tömegáram érték. Mindezt a kompresszor környékén mérhető nyomás- (35 bar) és hőmérsékletértékekből (71 °C) az alábbi módon határoztam meg:

$$
v = \frac{\dot{m}}{A * \varrho} = \frac{0.1333[\frac{kg}{s}]}{0.007372[m^2] * 4.888[\frac{kg}{m^3}]} = 3.7 \frac{m}{s}
$$
(1)

Ahol:

- v az áramlási sebesség [m/s]
- $\bullet$  *m* a mérési leírásban megadott tömegáram [kg/s]
- A az áramlási keresztmetszet [m<sup>2</sup>]
- $\bullet$  *e* a hélium sűrűsége [kg/m<sup>3</sup>]

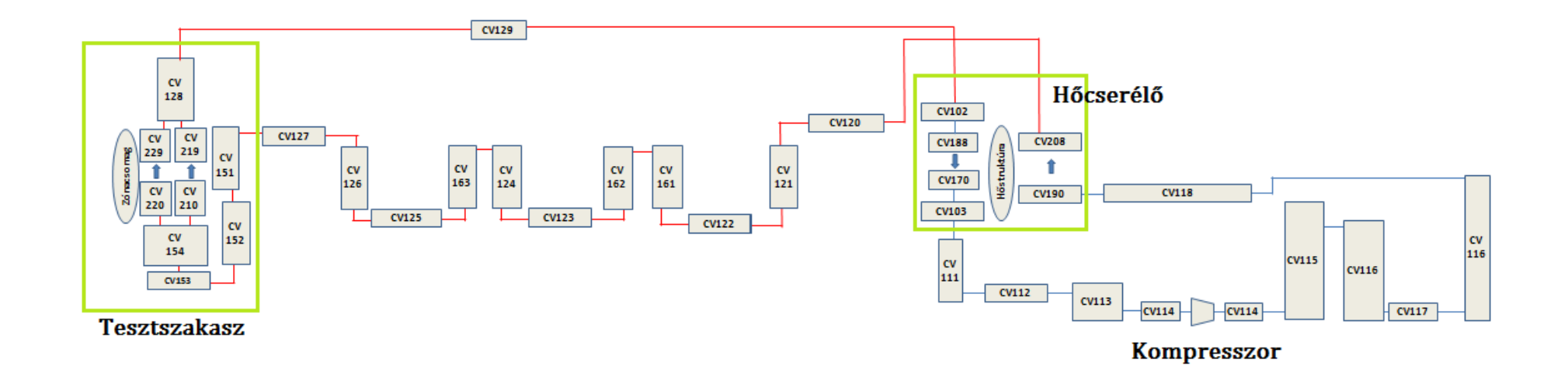

**. ábra: HEFUS berendezés nodalizáció**

Az általam vizsgált S1-es üzemállapot mérési eredményeit felhasználva, 44,8 kW hőteljesítmény szabadul fel a tesztszakasz elektromosan fűtött pálcáiban. Mivel állandósult állapotot elemeztem, ezért ugyanennyi hőnek távoznia is kell a rendszerből. A termelt hő nagy része, 29,9 kW, a hűtőn (cooler) keresztül távozik a rendszerből. A maradék 14,9 kW hőveszteség formájában hagyja el a rendszert. A mérési dokumentáció leírja, hogy az S1-es kísérlet során a tesztszakaszból 5,2 kW, a hőcserélőből 4,5 kW, az elektromos előmelegítőkből 3,5 kW, és a kompresszor utáni, de a hőcserélő előtti részből 1,7 kW hő távozik. A hőveszteségek és a hűtő által elvont hőteljesítmény megegyezik a bevitt hővel. A hőelvitelt a modellben minden esetben egy-egy nyelő taggal oldottam meg. A nyelő tag az általam kijelölt térrészből vonja ki az általam definiált mennyiségű hőt és adja át egy végtelen nagy közegnek.

#### <span id="page-11-0"></span>**4.2 Hélium paraméterek ellenőrzése**

Mivel a MELCOR kód vízhűtésű reaktorok súlyos baleseti elemzéseire lett kidolgozva, ezért jogosan merült fel a kérdés, hogy a szimuláció során használt hélium közeg paramétereit helyesen számolja-e a kód. Vízhűtésű reaktorok üzemanyagpálcáiban megjelenik ugyan a hélium a gázrésben, de mennyisége és viselkedése nem hasonlítható össze egy gázhűtéses esettel. Ezért megvizsgáltam 35 bar nyomáson és különböző hőmérsékleteken a hélium anyagjellemzőit. Ehhez kikerestem az irodalomból [8] a vizsgált hőmérséklethez és nyomáshoz tartozó értékeket, majd ezeket összevetettem a kódban használt összefüggésekből számolt eredményekkel. Megvizsgáltam a hélium sűrűségét, dinamikai viszkozitását, hővezetési tényezőjét és fajhőjét.

Sűrűség: A programkód a sűrűséget az alábbi összefüggésből számolja:

$$
\varrho = \frac{w * p}{R * T} \tag{2}
$$

Ahol:

- $\bullet$  **e** a sűrűség [kg/m<sup>3</sup>]
- w a moláris tömeg [kg/mol] , értéke héliumra 0,004
- $\bullet$  p a nyomás [Pa]
- R az univerzális gázállandó [J/molK]
- T a hőmérséklet [K]

A vizsgálatok eredményeit a 3. táblázat tartalmazza.

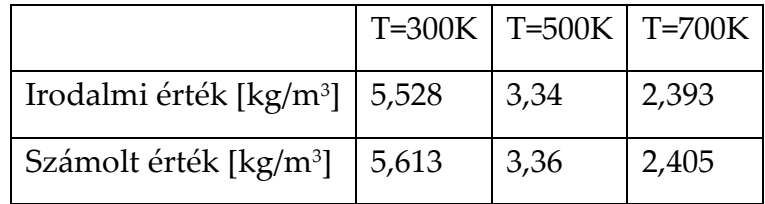

**3. táblázat: Sűrűségek összehasonlítása [8]**

A számolt és az irodalmi értékek között eltérés 2%-on belül van, így kijelenthető, hogy a kód a sűrűséget jól határozza meg állandó nyomáson.

Dinamikai viszkozitás: meghatározásához a kód a Chapman-Enskog összefüggést alkalmazza:

$$
\mu = 2,6693 * 10^{-6} \frac{\sqrt{1000 * M * T}}{\sigma^2 * \Omega} \tag{3}
$$

Ahol:

- $\mu$  a dinamikai viszkozitás [kg/ms]
- σ az ütközési átmérő (collision diameter) [m], értéke héliumra táblázat [7] alapján 2,551
- M a moláris atomtömeg [kg/mol]
- T a hőmérséklet [K]
- Ω az ütközési integrál (collision integral) értéke táblázatból [7] kiolvasva az alábbi:

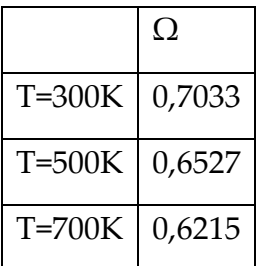

**4. táblázat: Ütközési integrál értékei [7]**

Táblázat adatai alkalmazhatók, ha  $0.3 <$  T\*=kT/ $\varepsilon$  < 100, ahol k/ $\varepsilon$  értéke héliumra 0,0978

Ezen adatok felhasználásával a dinamikai viszkozitásra a következő értékek jöttek ki:

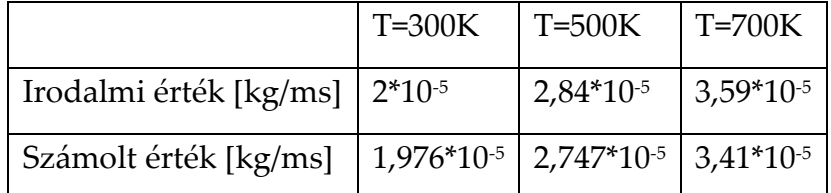

**5. táblázat: Irodalmi és számított viszkozitási értékek összehasonlítása [8]**

A dinamikai viszkozitás meghatározásánál is a kód hibája 5%-on belül van, ami még teljesen elfogadhatónak tekinthető.

Hővezetési tényező: tiszta gázra a hővezetési tényező kiszámítására a kód az alábbi összefüggést használja:

$$
\lambda = \left(c_v + \frac{9R}{4M}\right) * \mu \tag{4}
$$

Ahol:

- $\lambda$  a hővezetési tényező [W/mK]
- c<sup>v</sup> az állandó térfogaton vett hőkapacitás [J/kgK]
- R az univerzális gázállandó [J/molK]
- $\bullet$  M a moláris tömeg [kg/mol]
- $\mu$  a dinamikai viszkozitás [kg/ms]

Az összefüggést használva az összehasonlításhoz a 6. táblázat szerinti értékeket kaptam.

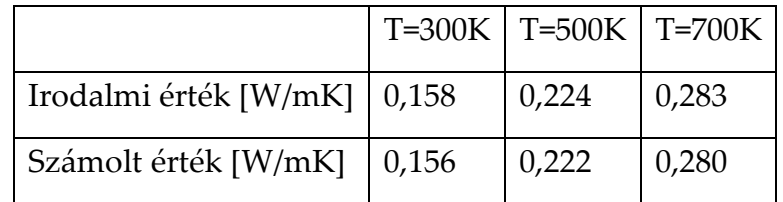

**6. táblázat: Irodalmi és számolt hővezetési tényezők összehasonlítása [8]**

A hővezetési tényező értékeinél is kijelenthető, hogy a programkód helyesen határozza meg hélium esetén λ értékeit.

Fajhő: A MELCOR a héliumot ideális gáznak tekinti, ennek megfelelően fajhője nem függ a hőmérséklettől. A MELCOR által használt érték (3152 J/kgK) közel megegyezik az irodalmi értékkel (3120 J/kgK) [14]

Összességében tehát elmondható, hogy a program által használt hélium anyagparaméterek a gázhűtésű reaktorok üzemelési tartományában is jól megegyeznek az irodalmi adatokkal.

#### <span id="page-14-0"></span>**4.3 A hőcserélő modellje**

A HEFUS berendezésben a zónát szimuláló tesztszakaszból kilépő gáz lehűtésére, valamint a TS-be belépő hélium felmelegítésére a 3. ábrán látható hőcserélőt alkalmazzák. A hőcserélő primer oldalán a forró gáz felül belép a függőleges egyenes

hőátadó csövekbe, majd alul távozik a hőcserélőből. A csöveken keresztül a primer gáz leadja a hőjét a köpenytérben áramló héliumnak. A hőcserélő szekunder oldalán alul lép be a hideg hélium és a függőleges csövek körül áramolva felmelegszik, míg a hőcserélő tetején el nem hagyja a berendezést. A hőátadás javítása érdekében a köpenytérbe terelőlapokat helyeztek el, amelyek folyamatos irányváltoztatásra kényszerítik az áramló héliumot. A hőcserélőben 12 darab 17,2 mm és 73 darab 21,3 mm külső átmérőjű függőleges cső, valamint 18 darab terelőlap található, melyek egymástól mért távolsága 0,259 m. A hőcserélő aktív hossza 4,92 m, a köpenytér belső átmérője 0,27 m.

A modell felépítése során definiáltam a hőátadó csövek térfogatát és a köpenyteret, majd a kettőt hőstruktúrával (HS csomagot használva) összekötöttem. Kezdetben egy-egy térfogatként definiáltam a primer és a szekunder oldalt, de ebben az esetben a szimuláció rendkívül pontatlan értékeket adott. Ennek oka a kód számítási mechanizmusában található. Tegyük fel, hogy a valóságban egy adott térrészbe ha belép a közeg, akkor folyamatosan melegszik T1-ről T<sup>2</sup> hőmérsékletre, ezáltal a teret elhagyó közeg hőmérséklete T<sup>2</sup> lesz. Ha ezt a teret a modellben egyetlen térként definiálom, akkor a teret elhagyó hőmérséklet (T<sub>1</sub>+T<sub>2</sub>)/2 lesz, mert egy térben csak egy hőmérsékletérték lehet, ezért a kód a be- és kilépő hőmérsékleteket átlagolja. Ezen jelenség miatti hibát úgy lehet korrigálni, ha több térrészre osztjuk fel a vizsgált teret. Jelen esetben is a primer és a szekunder oldal több térrészre történő felosztása javította a szimuláció eredményeit. A hőcserélő csövek belső oldala és a köpenytér annyi térrészre lett felosztva, ahány térrészre a terelőlapok a hőcserélőt osztják, azaz 19-19 térrészre, amelyeket 19 hőstruktúra köt össze. A hőcserélő geometriája miatt ennél kisebb felosztás nem indokolt.

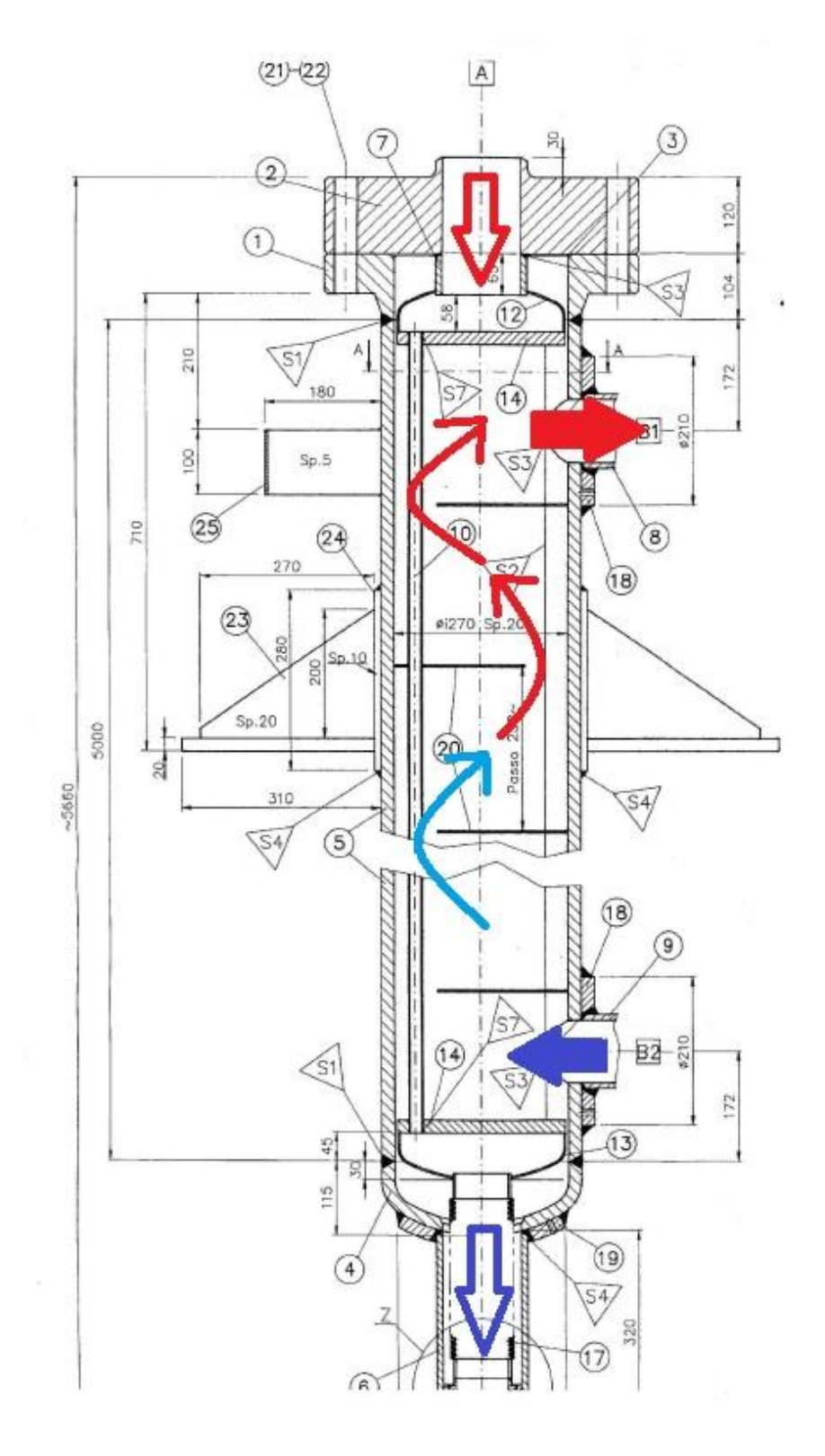

**. ábra: Hőcserélő tervrajza**

### **Modellépítés során használt főbb adatok:**

A hőátadó csövek primer oldali térfogatát az alábbiak szerint számoltam:

$$
V = \left(n_1 * \frac{d_1^2 \pi}{4} + n_2 * \frac{d_2^2 \pi}{4}\right) * H =
$$
  
=  $\left(73 * \frac{0.018^2[m] * \pi}{4} + 18 * \frac{0.0139^2[m] * \pi}{4}\right) * 4.92[m] = 0.105 m^3$  (5)

Ahol:

- n<sub>1</sub>, n<sub>2</sub> a különböző átmérőjű csövek száma [db]
- d1, d<sup>2</sup> a különböző csőátmérők [m]
- H a hőcserélő aktív hossza [m]
- V a primer csövek össztérfogata [m<sup>3</sup>]

Így tehát a primer oldali csövek térfogatának 1/19-ed része 0,0055 m<sup>3</sup> .

A köpenytér térfogatát az alábbiak szerint számoltam:

$$
V = \frac{D^2 \pi}{4} * H - \left(n_1 * \frac{d_{1k}^2 \pi}{4} + n_2 * \frac{d_{2k}^2 \pi}{4}\right) * H = \frac{0.27^2 [m] * \pi}{4} * 4.92 [m] - \left(73 * \frac{0.0213^2 [m] * \pi}{4} + 18 * \frac{0.0172^2 [m] * \pi}{4}\right) * 4.92 [m] = 0.133 m^3
$$
 (6)

Ahol:

- D a köpenytér belső átmérője [m]
- $\bullet$  d<sub>1k</sub>, d<sub>2k</sub> a különböző külső csőátmérők [m]

A köpenyteret is 19 részre osztottam, ugyanúgy ahogyan a hőátadó csöveket, így egy köpenytérrész térfogata 0,007 m<sup>3</sup>. A köpenytérrészek összeköttetése bonyolultabb a primer csövek összeköttetésénél. Két köpenytérrész középpontja közötti áramlási út a terelőlapok miatt nem egyenes, ezért félköríves úthosszal számoltam. Azaz két térrész között a gáz által megtett út:

$$
H_g = \frac{D_t \pi}{2} = \frac{0.259[m] * \pi}{2} = 0.406 m \tag{7}
$$

Ahol:

- $\bullet$  H<sub>g</sub> a gáz által bejárt út [m]
- $\bullet$  D<sub>t</sub> a terelőlapok távolsága [m]

Az átlagos áramlási keresztmetszet meghatározása a köpenytérben a terelőlapok miatt bonyolult, hiszen a gáz időnként a csövekkel párhuzamosan, időnként a csövekre merőlegesen áramlik, ráadásul mindezt egy hengeres geometriában teszi. Ezért az áramlási keresztmetszet kiszámításához az alábbi [9] összefüggéseket használtam:

$$
A_{\acute{a}} = \sqrt{A_{sz} A_k} \tag{8}
$$

Ahol:

- A<sub>á</sub> az átlagos áramlási keresztmetszet [m<sup>2</sup>]
- A<sub>sz</sub> a terelőlap síkjában lévő szabad keresztmetszet [m<sup>2</sup>]
- A<sup>k</sup> a csövekre merőleges, átmérő mentén lévő szabad keresztmetszetek összege [m $^2$ ]

Asz és A<sup>k</sup> kiszámítását a 4. ábra segítségével részletezem. Asz a 4. ábrán látható kék vonal (terelőlap vége) alatti, csövek körüli szabad keresztmetszetet jelenti. A terelőlap 68 mm-re van az átmérőtől. Így a terelőlap végének a h hossza:

$$
h = 2 * \sqrt{\frac{0.27^2[m]}{2^2} - 0.067^2[m]} = 0.2344 \, m \tag{9}
$$

A terelőlap vége a középponttal 120°-os szöget zár be, ezért a körcikk Tc területe

$$
T_c = \pi * 0.135^2 [m] * \frac{1}{3} = 0.019 m^2 \tag{10}
$$

Ebből le kell vonni a terelőlap vége és a középpont által alkotott háromszög területét.

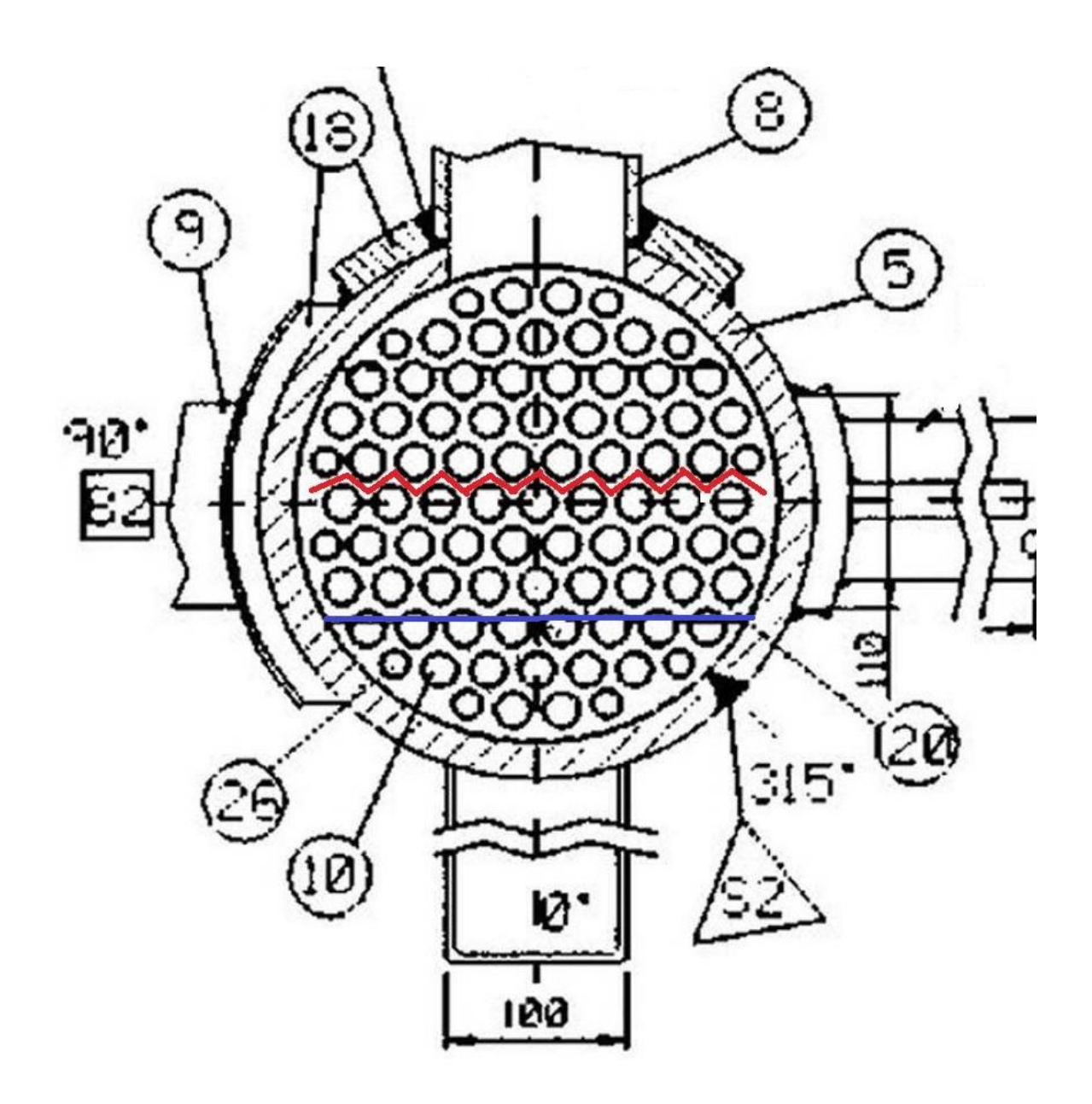

**4. ábra: Hőcserélő keresztmetszeti képe**

$$
T_h = \frac{0.2344[m] * 0.068[m]}{2} = 0.007969 m^2 \tag{11}
$$

Így a szabad keresztmetszet csövek nélkül:

$$
T_{sz} = T_c - T_h = 0.019[m^2] - 0.007969[m^2] = 0.011031 \, m^2 \tag{12}
$$

A 4. ábrán látható, hogy 15 nagy átmérőjű és 4 kis átmérőjű cső van a vizsgált keresztmetszetben, tehát, azokat levonva:

$$
A_{sz} = 0.011031[m^2] - \left(15 * \frac{0.0213^2[m] * \pi}{4} + 4 * \frac{0.0172^2[m] * \pi}{4}\right) =
$$
  
= 0.00475 m<sup>2</sup> (13)

A keresztirányú keresztmetszet kiszámításához:

$$
A_k = D_t * \sum e = 0.259[m] * 19 * 0.006[m] = 0.0296 m^2 \tag{14}
$$

Ahol

e a csövek közti távolság (középpontok távolsága-átmérő) [m]

Így tehát ezek felhasználásával az áltagos keresztmetszet:

$$
A_{\acute{a}} = \sqrt{A_{sz}A_k} = \sqrt{0.00475[m^2] * 0.0296[m^2]} = 0.0116 m^2 \tag{15}
$$

A köpenytér számításaihoz alkalmazott hidraulikus átmérő:

$$
D_h = \frac{D^2 - z \cdot d^2}{D + z \cdot d} = \frac{0.27^2[m] - 91 \cdot 0.021^2[m]}{0.27[m] + 91 \cdot 0.021[m]} = 0.015 \, m \tag{16}
$$

#### **Szimuláció eredményének elemzése:**

Az előbb ismertetett elrendezéssel és paraméterekkel elkészített hőcserélővel stacionárius szimulációkat futtattam. Az állandósult állapot beállta után összevetettem a hőcserélő primer és szekunder oldalán a be- és kilépő hőmérsékleteket a mérési eredményekkel (7. táblázat).

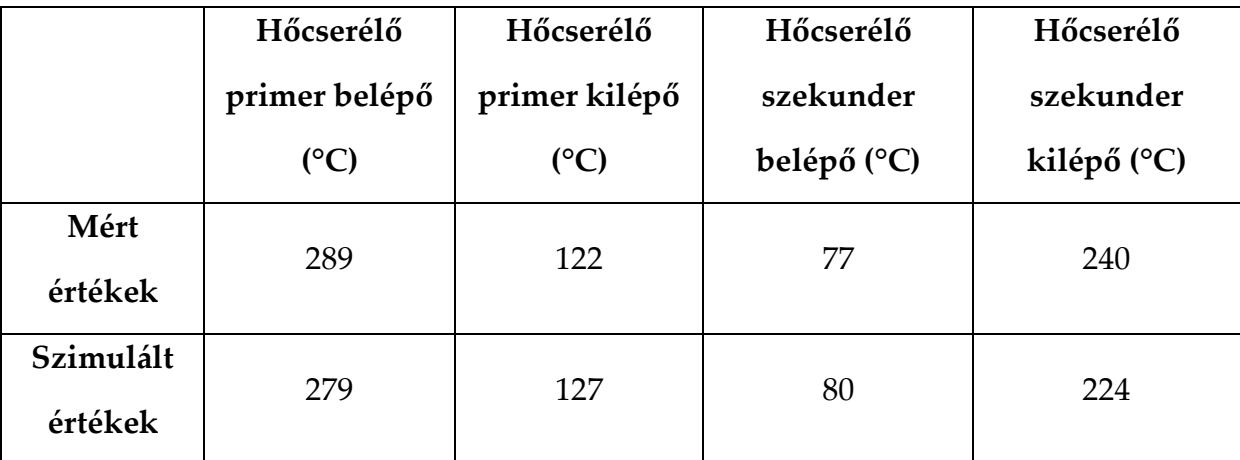

**7. táblázat: Hőcserélő be- és kilépő hőmérsékletei (mért és szimulált értékek)**

A mért és a számított értékek meglehetősen jó egyezést mutatnak, az eltérések 4-7% között mozognak.

A hőcserélő köpenyterének bonyolult geometriája miatt a mérés tervezői a mérési dokumentációban ajánlottak egy összefüggést a hőátadási tényező kiszámítására, ami figyelembe veszi a terelőlapok miatti hőátadási tényező növekedést. Így tehát összehasonlítottam a MELCOR által számított hőátadási tényező értékét az ajánlott összefüggésből származóval. A számítások során az anyagjellemzőket a köpenytérbe be- és kilépő hőmérsékletek átlagán, azaz 158,5 °C-on vettem fel. Értékeiket és hőátadási összefüggésekhez szükséges tényezők mennyiségét a 8. táblázat tartalmazza.

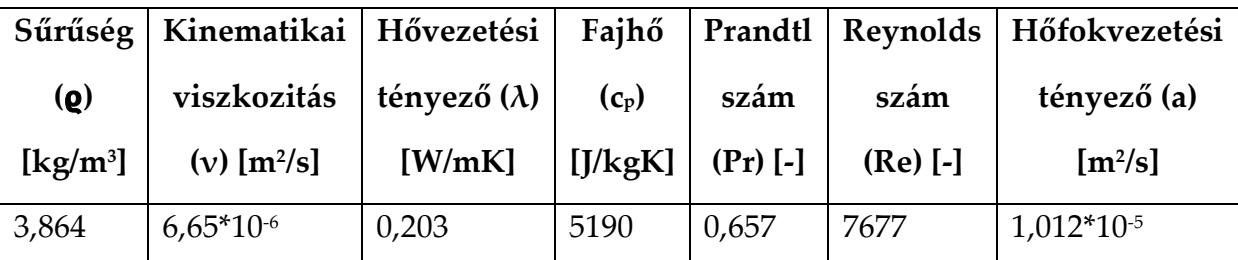

**8. táblázat: Hőátadási tényező számításához szükséges paraméterek**

Az uralkodó sebességet a tömegáramból számoltam ki:

$$
v = \frac{\dot{m}}{A * \varrho} = \frac{0.1333[\frac{kg}{s}]}{0.0116[m^2] * 3.864[\frac{kg}{m^3}]} = 2.977 \, m/s \tag{17}
$$

A többi, táblázatban szereplő származtatott értéket definíció szerint számoltam ki.

A köpenytér különböző szintjein kapott hőátadási értékeket az 5. ábra mutatja. A 7. táblázat eredményei tehát a köpenytérben uralkodó 400-440 W/m<sup>2</sup>K hőátadási tényező értékek mellett jöttek ki.

A MELCOR kód a köpenytérben a csövek körüli áramlást ( 2300 < Re < 10<sup>4</sup> ) átmeneti áramlásnak tekinti, ezért a hőátadási tényezőt a természetes és kényszerített áramlás lineáris interpolációjával határozza meg. Ez alapján kézi számítással ellenőriztem az eredményt:

Kényszerített áramlásnál a MELCOR az alábbi összefüggést alkalmazza:

$$
Nu = 0.037 * Re^{0.8} * Pr^{0.4}
$$
 (18)

Az egyenletbe behelyettesítve Nusselt-számra azt kapjuk, hogy:

$$
Nu = 0.037 * 7677^{0.8} * 0.657^{0.4} = 40.1
$$
 (19)

Ebből a hőátadási tényező értéke:

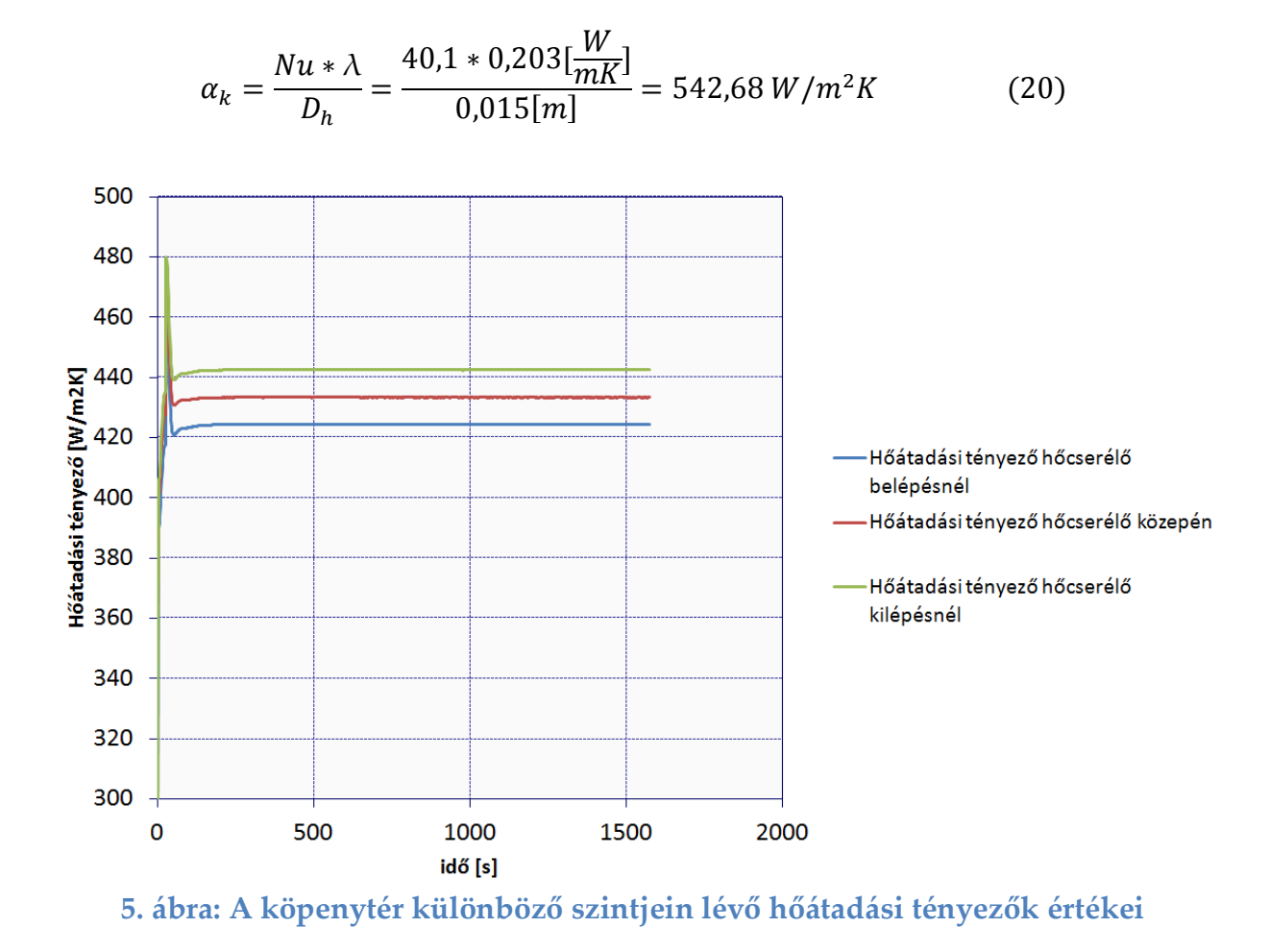

Természetes áramlásnál a MELCOR az alábbi összefüggést alkalmazza:

$$
Nu = 0.59 * Re0.25 = 0.59 * 76770.25 = 5.52
$$
 (21)

Ebből a hőátadási tényező értéke:

$$
\alpha_t = \frac{Nu * \lambda}{D_h} = \frac{5.52 * 0.203[\frac{W}{mK}]}{0.015[m]} = 74.7 W/m^2K
$$
 (22)

A lineáris interpolációt elvégezve:

$$
\alpha = \frac{\alpha_k - \alpha_t}{10000} * 7677 + \alpha_t = 433.9 W/m^2 K \tag{23}
$$

Ami visszaadja a MELCOR-ban számolt értéket.

A mérési dokumentációban a köpenytér bonyolult geometriája miatt ajánlott összefüggést alkalmazva:

$$
\alpha = 0.36 * \frac{\lambda}{D_h} * Re^{0.55} * Pr^{0.333} = 0.36 * \frac{0.203 \left[ \frac{W}{mK} \right]}{0.015 \left[ m \right]} * 7677^{0.55} * 0.657^{0.333} = 581 W/m^2K
$$
\n(24)

Látható, hogy a MELCOR által számolt és az ajánlott összefüggés között komoly eltérés mutatkozik. A javasolt összefüggésből számolt hőátadási tényezőt alkalmazva és újra lefuttatva szimulációt az alábbi értékeket kaptam:

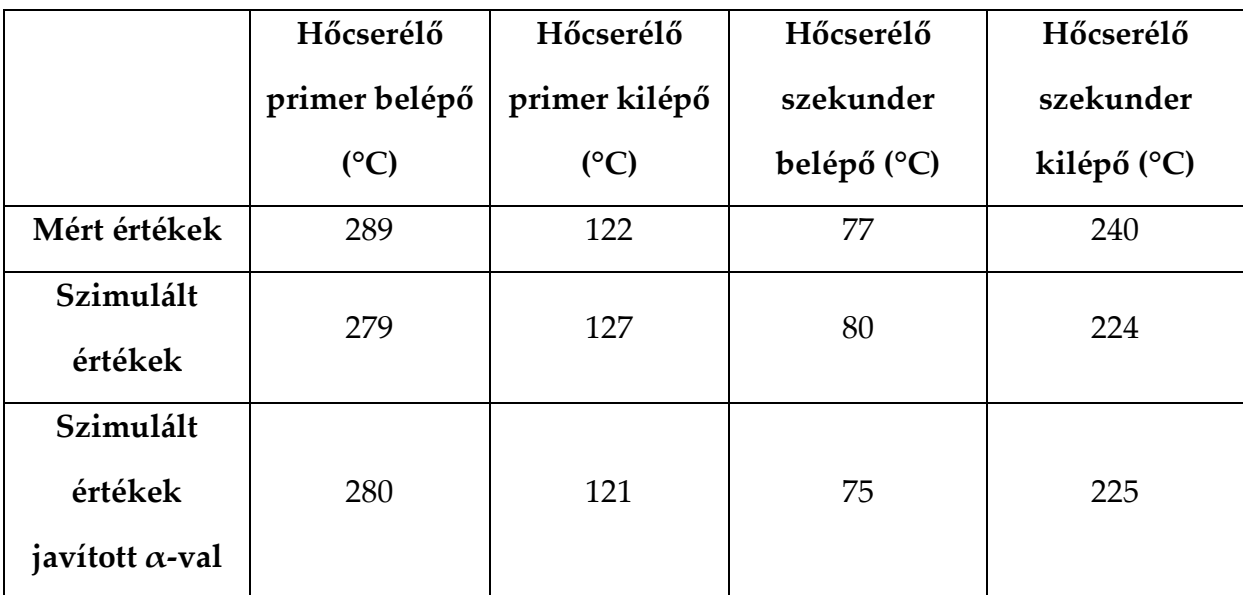

**9. táblázat: Hőcserélőbe be- és kilépő közegek hőmérsékletei**

A javasolt összefüggésből kapott hőátadási tényező esetén is van eltérés a mérési eredmények és a szimuláció között, azonban az egyezés tovább javul.

Az eredmények alapján két észrevétel lehet fontos. A kódban alkalmazott összefüggést használva is meglehetősen pontos értékeket kaptam a hőcserélő hőmérsékleteire, azonban az alkalmazott Dittus-Boelter összefüggés értelmezési tartománya, irodalomtól függően [10], Pr >0,6 vagy Pr > 0,7. Jelen számításnál a Prandtl szám 0,657 volt, és helyes értékeket kaptam az összefüggést alkalmazva, de elképzelhető olyan üzemi, üzemzavari vagy baleseti állapot, ahol a Prandtl szám kicsúszik az értelmezési tartományból.

Önmagában a Dittus-Boelter összefüggést a kód csak kialakult kényszerített turbulens áramlásnál alkalmazza, ha Re > 10000. Ez vízhűtés esetén az anyagjellemzők miatt sokkal könnyebben előáll, mint gázhűtés esetén, ezért erre érdemes odafigyelni.

#### <span id="page-24-0"></span>**4.4 A tesztszakasz modellje**

A HEFUS berendezésben a tesztszakasz rész tölti be az atomerőművekben a reaktortartály és a zóna szerepét, itt történik a hőtermelés. Fontosabb részének hosszmetszeti rajza a 6. ábrán látható. (A Mellékletben a tesztszakasz egészét feltüntettem) A 6. ábra tetején, a felső kék nyíllal jelölt helyen áramlik be a tesztszakaszba a hőcserélőből kilépő gáz, majd egy gyűrűs részben, úgy ahogy a ma üzemelő reaktorok esetében is, lefelé áramlik a zóna és a tartály fala között, míg el nem éri az alsó keverőteret, ahol visszafordulva belép a zónába, jelen esetben az elektromosan fűtött pálcák közé. Ebben a térben felmelegszik, majd felfelé továbbáramolva elhagyja a tesztszakaszt.

25

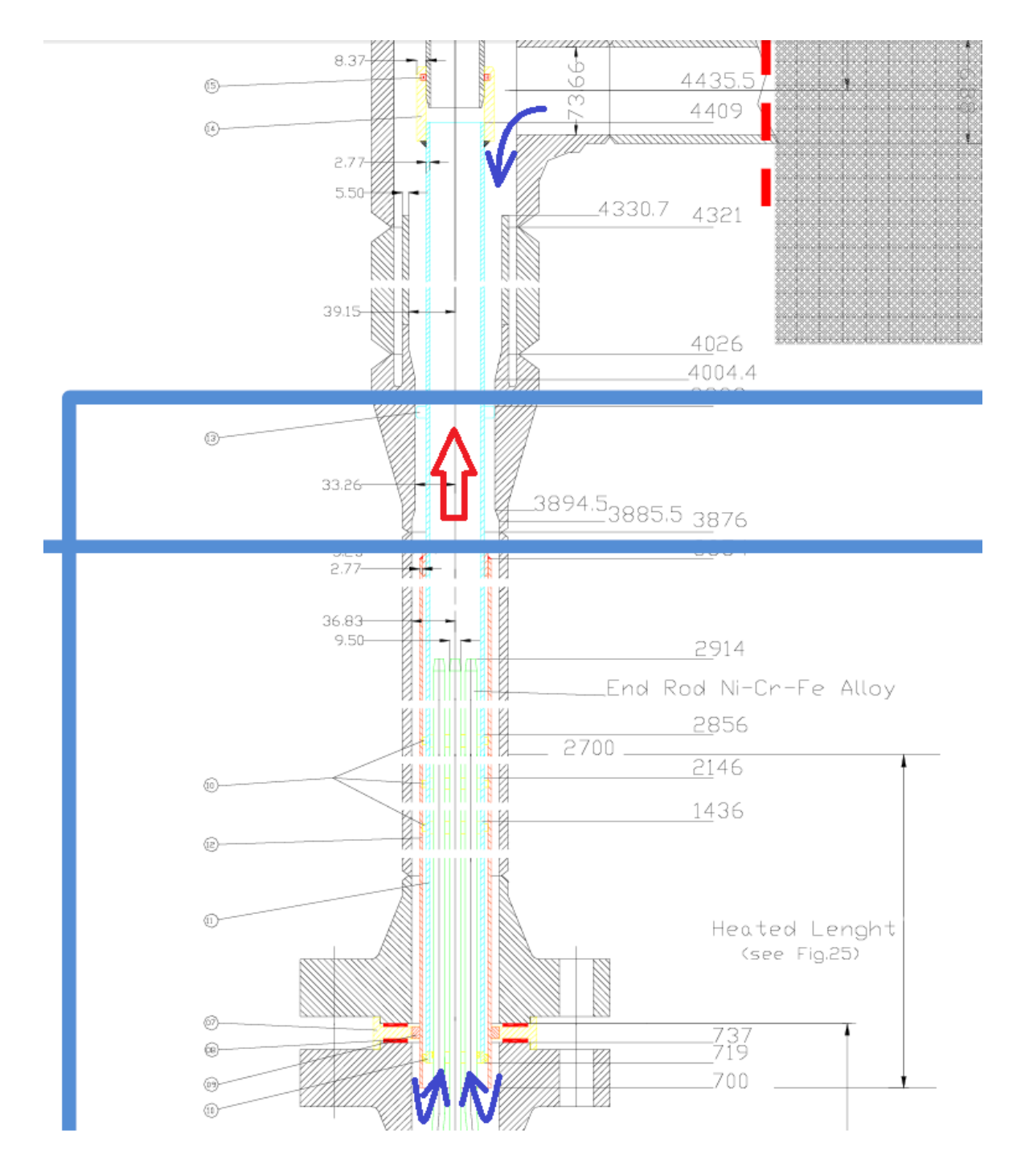

**6. ábra: A tesztszakasz hosszmetszeti képe (a kék vonal a teljes ábrán a kinagyított részeket jelöli. Lásd melléklet 1. ábra)**

A zónában hét darab elektromosan fűtött pálca található, amik körül áramlik a hélium, mint hűtőközeg. A pálcák elhelyezkedését a 7. ábra mutatja.

A fűtőelempálcák belsejében elektromos fűtőszál fut, melyet magnézium oxid vesz körül. A fűtőelem burkolata Inconel 600-as acél. Az S1-es kísérlet során a fűtőelempálcákkal a rendszerbe bevitt hőteljesítmény 44,8 kW, melyből 11,082 kW jut a belső pálcára, 33,718 kW a külső hat pálcára.

A tesztszakaszt az alábbi számítási terekre bontottam fel: a leszálló gyűrűs ágat két térrészre osztottam, definiáltam egy alsó és felső keverő teret, valamint a zónát, amelyet összesen 20 térrészre osztottam. A zóna 20 részre való bontása azért volt indokolt, mert azt feltételeztem, hogy a belső és külső pálcák körüli gáz egymással nem keveredik. Ezért definiáltam egy térrészt, amibe később csak a belső pálcát helyeztem, és egy másik térrészt, amibe az összes többi pálca került. Ezek után a két térrészt vízszintesen még 10 részre osztottam a ma üzemelő reaktoroknál bevett gyakorlat alapján, amely szerint a zónát 20-25 cm hosszú függőleges szakaszokra osztva modellezik. Mivel a fűtőpálcák hossza 2 méter, így az én modellemben is 20 cm-es szakaszokra lett bontva a zóna.

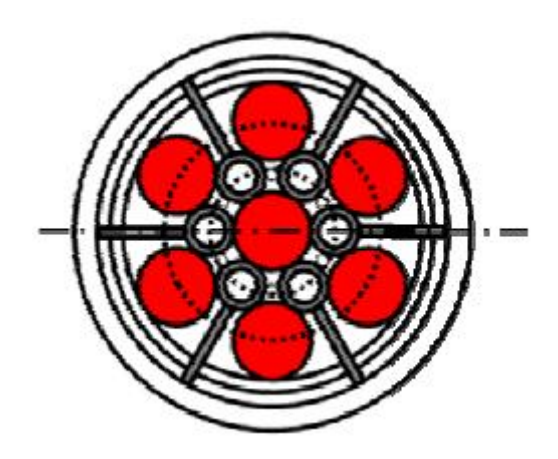

**7. ábra: Pálcák elhelyezkedése a zónában**

#### **A modellépítés során használt főbb adatok:**

A mérési dokumentáció adatait felhasználva, a részletes számítást a zónán kívüli részekre mellőzve:

|                      | Térfogat $(m^3)$ | Keresztmetszet $(m2)$ | Hossz(m) |
|----------------------|------------------|-----------------------|----------|
| Leszállóág<br>felső, | $4,63*10^{-3}$   | $6,55*10^{-3}$        | 0,7075   |
| széles része         |                  |                       |          |
| Leszállóág<br>felső, |                  |                       |          |
| keskeny részé        | $6,766*10^{-3}$  | $2,118*10-3$          | 3,1945   |
| Alsó keverőtér       | $6,77*10^{-3}$   | $9,67*10^{-3}$        | 0,7      |
| Felső keverőtér      | $3,097*10^{-3}$  | $1,565*10-3$          | 1,9795 m |

**10. táblázat: Tesztszakasz főbb geometriai adatai**

A zónában lévő 7 db (n) pálca átmérője (d<sub>P</sub>) 9,5 mm, a zóna hossza (H) 2 m, átmérője (Dz) 0,04116 m, így tehát a zóna szabad V térfogata:

$$
V = \frac{D_z^2 \pi}{4} * H - 7 * \frac{d_p^2 \pi}{4} * H = \frac{0.04116^2 [m] * \pi}{4} * 2[m] - 7 * \frac{0.0095^2 [m] * \pi}{4} * 2[m] =
$$
  
= 1.66 \* 10<sup>-3</sup>m<sup>3</sup> (25)

Szabad keresztmetszetet hasonlóan számolva:

$$
A = \frac{D_z^2 \pi}{4} * H - 7 * \frac{d_p^2 \pi}{4} * H = \frac{0.04116^2 [m] * \pi}{4} - 7 * \frac{0.0095^2 [m] * \pi}{4} =
$$
  
= 8.3 \* 10<sup>-4</sup>m<sup>2</sup> (26)

A függőleges felosztás miatt a tereket és a keresztmetszeteket az egyes terekben illetve keresztmetszetekben megtalálható pálcák szerint 1/7, 6/7 arányban felosztottam, majd a vízszintes felosztás miatt tizedüket vettem. Ennek megfelelően:

- Belső pálca körüli térfogat, áramlási keresztmetszet: 2,37\*10<sup>-5</sup> m<sup>3</sup>, 1,186\*10<sup>-4</sup> m<sup>2</sup>
- Külső pálca körüli térfogat, áramlási keresztmetszet:1,422\*10<sup>-4</sup> m<sup>3</sup>, 7,116\*10<sup>-4</sup> m<sup>2</sup>

A belső (27.) és külső pálcákra (28.) alkalmazott egyenérték átmérők:

$$
D_{eb} = \frac{4A_b}{K_b} = \frac{4*1,186*10^{-4}[m^2]}{0,0095[m]*\pi} = 15,9*10^{-3}m
$$
 (27)

$$
D_{ek} = \frac{4A_k}{K_k + D_z \pi} = \frac{4 * 7,116 * 10^{-4} [m^2]}{6 * 0,0095 [m] * \pi + 0,04116 [m] * \pi} = 9,23 * 10^{-3} m \tag{28}
$$

A zónában lejátszódó folyamatokat a MELCOR zónacsomagjával modelleztem. Ehhez meg kellett adnom a fűtőelempálca paramétereit. A fűtőelempálca burkolatának vastagsága 1 mm, így tehát a magnézium-oxid által kitöltött rész átmérője 7,5 mm. A burkolat és a magnézium-oxid által kitöltött rész térfogatának és a burkolat valamint a magnézium-oxid sűrűségének felhasználásával meghatároztam, hogy:

- A belső pálca 0,2 m hosszú részében: 0,03163 kg MgO és 0,045 kg Inconel600 as burkolat van.
- A külső hat pálca 0,2 m hosszú részében: 0,189 kg MgO és 0,27 kg Inconel600 as burkolat van.

(A MgO sűrűsége: 3580 kg/m<sup>3</sup>, az Inconel600 sűrűsége: 8420 kg/m<sup>3</sup>.)

A zónacsomag inputjában meg kell adni az UO<sub>2</sub> valamint a burkolat tömegét. A HEFUS kísérletben használt pálcákban nincsen UO2, ezért annak érdekében, hogy a zónacsomag is vizsgálható legyen az elemzés során az UO<sub>2</sub> anyagjellemzőit változtattam át a MgO paramétereinek értékeire. A hőt állandó, 44,8 kW-os remanens hőteljesítménnyel vittem be a rendszerbe, a pálcákban a korábban említett arány szerint szétosztva.

#### **Szimuláció eredmények elemzése:**

Az előbb ismertetett értékek felhasználásával elkészített tesztszakasszal szimulációkat futtattam. Ebben a térrészben két dolgot is vizsgáltam; a pálcák burkolatainak hőmérsékletét valamint a zónán áthaladó gáz felmelegedését. A stacioner állapot elérése után a felmelegedésre kapott eredményeket a 11. táblázat tartalmazza. A felmelegedés hibája 1,5 % -on belül van, ami rendkívül jó eredménynek számít. Az alap szimulációban a zónába be- és onnan kilépő közeg hőmérséklete eltér a mért értéktől. Ennek oka az, hogy a szimulációban a hőcserélőből 15 **°**C -kal hidegebb közeg lép ki, mint a valóságban (ld. 9. táblázat). Figyelembe véve a hőcserélő modellezés ezen hibáját, feltételezve, hogy ennyivel melegebb közeg lépne a tesztszakaszba, akkor nagyon jó egyezést mutatnak a mért és a szimulált értékek.

|                    | Zónába belépő    | Zónából kilépő   | Felmelegedés |
|--------------------|------------------|------------------|--------------|
|                    | hőmérséklet (°C) | hőmérséklet (°C) | (C)          |
| Mért értékek       | 230              | 292              | 62           |
| Szimulált<br>érték | 219              | 280              | 61           |
| Korrigált<br>érték | 234              | 295              | 61           |

**11. táblázat: Zóna be- és kilépő hőmérsékletei**

A belső és külső pálcák burkolatainak hőmérsékleteit különböző magasságokon a 12. és a 13. táblázatban, valamint a 8. és a 9. ábrán tüntettem fel.

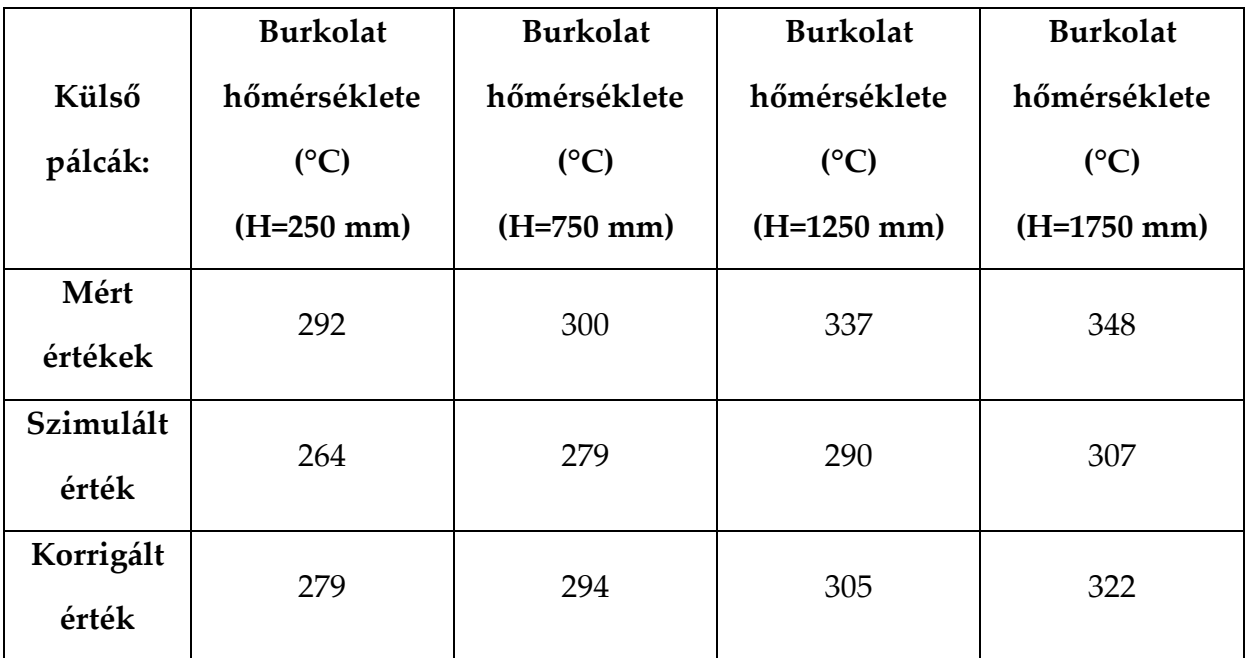

**12. táblázat: Külső pálcák burkolatának hőmérsékletei a zónamagasság** 

**függvényében (a pálcák teljes magassága 2000 mm)**

A belső és külső pálcákról is elmondható, hogy a szimuláció és a mért értékek között átlagosan körülbelül 10%-os hiba jelentkezik. Az eltérést csökkenti, ha itt is hozzáadjuk a szimulált értékekhez azt a hőmérsékletkülönbséget, amennyivel hidegebben lép ki a hőcserélőből a hűtőközeg. Ezzel a hibákat 3-10% közé lehet szorítani, ami szintén jó eredménynek számít egy egydimenziós súlyos baleseti elemező kódnál.

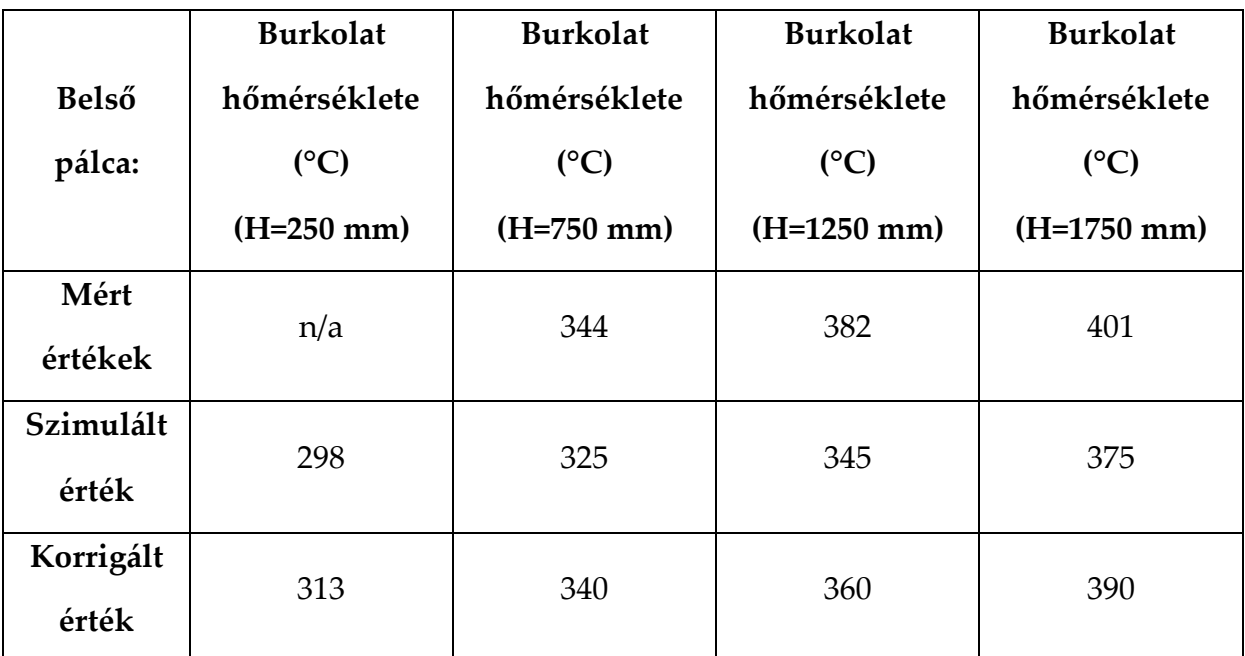

**13. táblázat: Belső pálca burkolatának hőmérsékletei a zónamagasság** 

**függvényében**

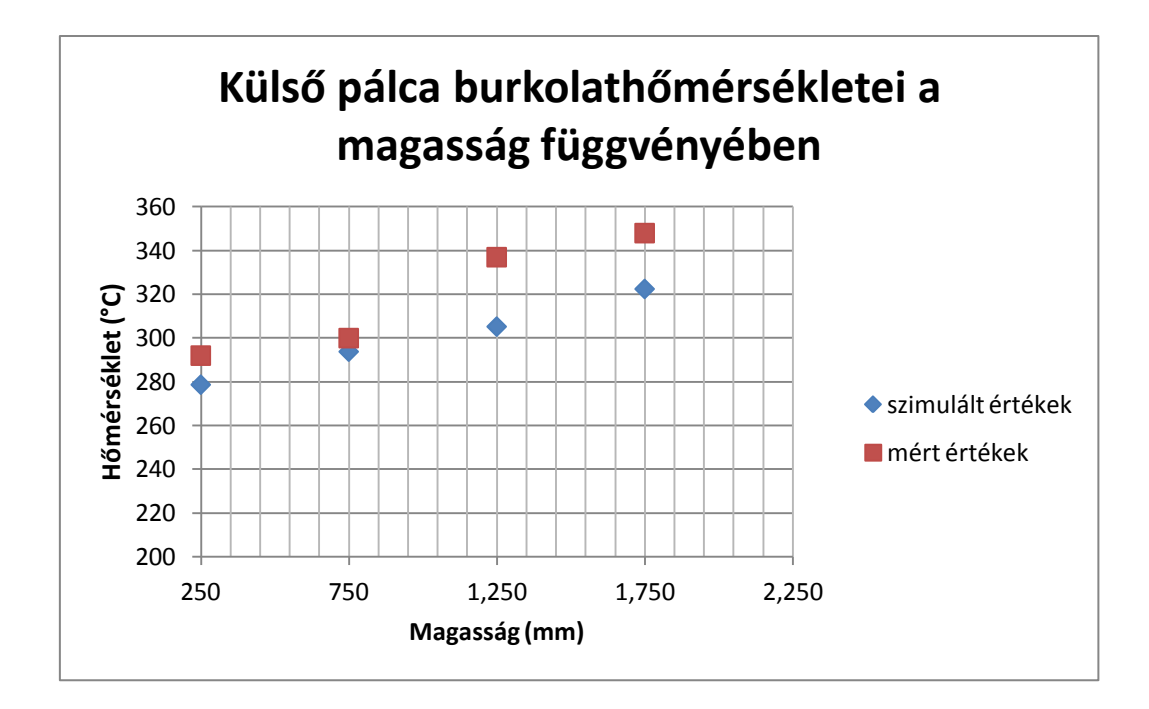

# **8. ábra: Külső pálcák burkolatának hőmérsékletei különböző magasságokon**

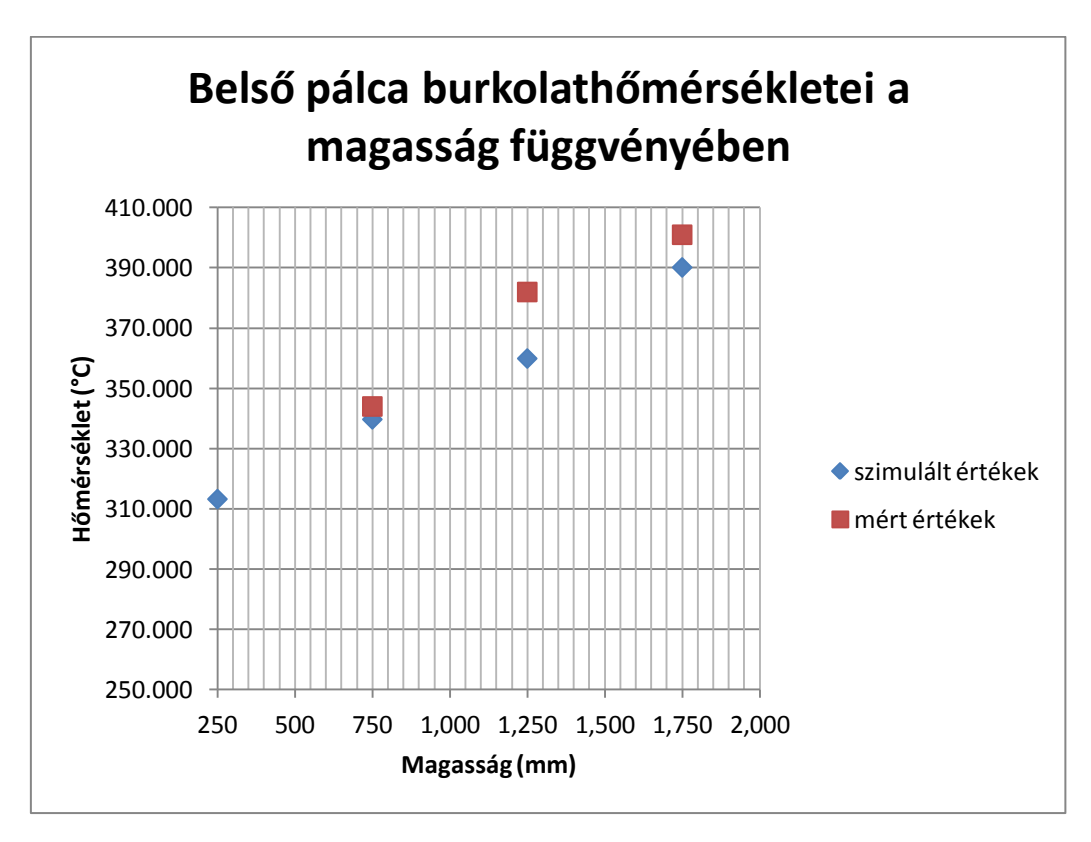

# **9. ábra: Belső pálca burkolatának hőmérsékletei különböző magasságokon**

Vizsgálat céljából kiírattam a MELCOR kóddal egy pálca mellett uralkodó hőátadási tényező értékét. Ennek értéke a szimuláció szerint 2800-2850 W/m2K között mozog. Ellenőrzésképpen kézzel is utánaszámoltam a kód által használt Dittus-Boelter összefüggéssel. Felhasznált paramétereket a 14. táblázat tartalmazza. A részeredmények meghatározásához ugyanazon összefüggéseket alkalmaztam, mint a hőcserélő esetében. Mivel most Re > 10000, ezért csak a turbulens áramláshoz tartozó összefüggésekkel számoltam.

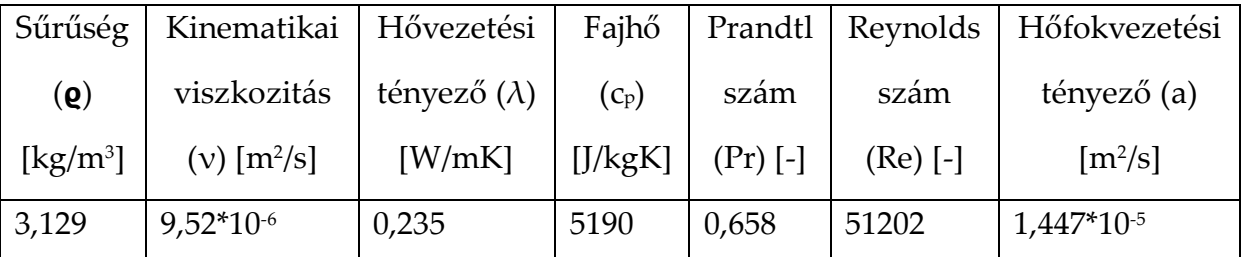

**14. táblázat: A zónában uralkodó anyagjellemzők a be és kilépő hőmérsékletek átlagán (261** °C**)**

Behelyettesítve a Dittus-Boelter összefüggésbe:

$$
Nu = 0.023 * Re0.8 * Pr0.4 = 0.023 * 512020.8 * 0.6580.4 = 113,88
$$
 (28)

A hőátadási tényező értéke:

$$
\alpha = \frac{Nu * \lambda}{D_h} = \frac{113,88 * 0,235[\frac{W}{mK}]}{0,0095[m]} = 2817 W/m^2K
$$
 (29)

Azaz, visszakaptam a MELCOR által számított értéket. A zónára is igaz az az észrevétel, hogy a Dittus-Boelter összefüggés 0,658 -as Prandtl számnál már értelmezési tartományon kívül, vagy annak határán van. Ezért megvizsgáltam, hogy milyen értékeket kapok másik összefüggéssel számolva a hőátadási tényező értékét. Az újraszámolást a Rehme [11] összefüggéssel végeztem:

$$
Nu = 0.02087 * Re0.7878 * \left(\sqrt{\frac{2*\sqrt{3}}{\pi}P}P\right)^{0.1688} * \left(\sqrt{\frac{2*\sqrt{3}}{\pi}P}P + 1\right)^{0.2122} = 0.02087 ** 512020.7878 * \left(\sqrt{\frac{2*\sqrt{3}}{\pi} \cdot 1.41}\right)^{0.1688} * \left(\sqrt{\frac{2*\sqrt{3}}{\pi} \cdot 1.41 + 1}\right)^{0.2122} = 118.55
$$
 (30)

Ahol:

 P/D a pálcák távolságának és a pálcaátmérőnek az aránya, jelen esetben értéke 1,41.

Azaz a hőátadási tényező értéke:

$$
\alpha = \frac{Nu * \lambda}{D_h} = \frac{118,55 * 0,235[\frac{W}{mK}]}{0,0095[m]} = 2932,5 W/m^2K
$$
 (31)

Látható, hogy a két összefüggésből kapott hőátadási tényező értéke majdnem megegyezik, tehát kijelenthető, hogy a MELCOR által használt Dittus-Boelter összefüggés erre a geometriára, a kísérlet paraméterei mellett használható.

#### <span id="page-33-0"></span>**5. Összegzés**

A HEFUS berendezésen elvégzett S1-es állandósult állapotú kísérletet más európai kutatóintézetek is elvégezték [12], azonban egyikőjük sem súlyos baleseti kóddal. A dolgozatban elvégzett vizsgálat célja pont az volt, hogy kiderüljön, hogy egy súlyos baleseti kóddal - jelen esetben a MELCOR-ral - futtatott szimulációk helyes eredményeket adnak-e héliumos közegre és a megadott geometriára. Az általam és a többi intézet által elvégzett szimuláció eredményeit, valamint a mérés értékeit a 15. táblázatban foglaltam össze.

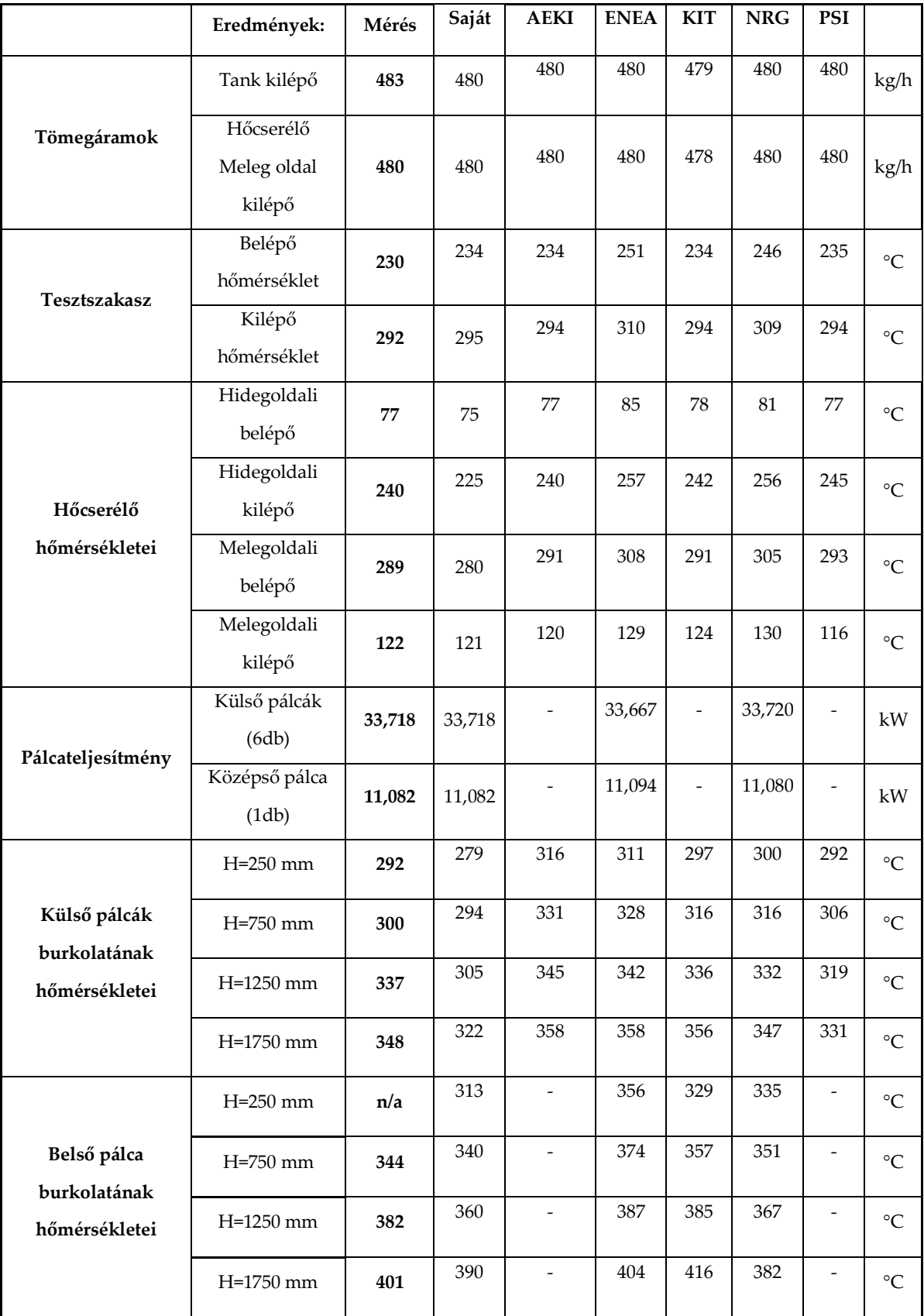

**15. táblázat: Szimulációs eredmények összehasonlítása [12]**

A táblázat alapján jól látható, hogy az általam készített MELCOR modell szimulációinak eredményei maximum 10%-kal térnek el a valós értékektől.

Az eredmények alapján kijelenthető, hogy a MELCOR súlyos baleseti elemző kód a vizsgált paraméterek tartományában komoly hiba nélkül is tudja számolni a héliumhűtésű folyamatokat, ami nem minden súlyos baleseti kódról mondható el. Az ASTEC kódban például folyamatos gőzképződés van a rendszerben, mert a számításokhoz valamennyi gőzhányad szükséges, ami a tömeg- és energiamérleget felborítja [13].

Mivel bebizonyosodott, hogy a MELCOR kód alkalmas gázhűtésű berendezések vizsgálatára, ezért elkezdődhet az ALLEGRO súlyos baleseti elemzése. Első lépésként fel kell majd építeni az ALLEGRO projekt keretein belül tervezett gázhűtésű gyorsreaktor modelljét, valamint meg kell vizsgálni a kód alkalmazhatóságát a súlyos baleseti feltételek mellett. Ezek után meg kell vizsgálni az ALLEGRO biztonsági rendszerének működőképességét, negatív eredmény esetén pedig új megoldásokat kell keresni.

#### <span id="page-35-0"></span>**6. Köszönetnyilvánítás**

A dolgozat elkészítésében türelmükkel és szakértelmükkel sokat segített Horváth L. Gábor valamint Lajtha Gábor, akiknek ezúton is szeretném fáradozásukat megköszönni.

#### <span id="page-35-1"></span>**7. Irodalomjegyzék**

[1]<http://www.gen-4.org/Technology/systems/index.htm>

[2] [http://www.kormany.hu/hu/nemzeti-fejlesztesi-miniszterium/hirek/hivatalosan](http://www.kormany.hu/hu/nemzeti-fejlesztesi-miniszterium/hirek/hivatalosan-is-bejelentettek-a-v4g4-kivalosagi-kozpont-letrehozasat)[is-bejelentettek-a-v4g4-kivalosagi-kozpont-letrehozasat](http://www.kormany.hu/hu/nemzeti-fejlesztesi-miniszterium/hirek/hivatalosan-is-bejelentettek-a-v4g4-kivalosagi-kozpont-letrehozasat)

[3]<http://melcor.sandia.gov/>

[4] J. Duspiva, T. Janda: UJV\_Z-3748-T\_Specification\_Report\_HEFUS3\_Benchmark

[5] ALLEGRO\_HEFUS3\_Benchmark eredmények, szóbeli közlés: Horváth Gábor, Nubiki

[6] UTFISSM-P9SU-001 Report HEFUS GoFastR Official

[7] Sandia National Laboratories: MELCOR Computer Code Manuals, Version 1.8.6. September 2005

[8] 2013.10.16. [http://www.wolframalpha.com](http://www.wolframalpha.com/)

[9] Jászay Tamás: Műszaki Hőtan- Termodinamika, Budapest 1970.

[10] **-**Incropera, Frank P.; DeWitt, David P. (2007). Fundamentals of Heat and Mass Transfer (6th ed.). New York: Wiley. p. 514. ISBN 09780471457282.

-Heat transfer in Flow Through Conduits: R. Shankar Subramanian, Department of Chemical and Biomolecular Engineering, Clarkson University

[11] Handbook of single-phase convective heat transfer: Sadic Kakac, Ramesh K. Shah, Win Aung

[12] HE-FUS3 benchmark results: Massimiliano Polidori, Konstantin Mikityuk, Richard Stainsby

[13] Lajtha Gábor, NUBIKi, szóbeli közlés, 2013

[14] 2013.10.23.:

[http://catalog.conveyorspneumatic.com/Asset/FLS%20Specific%20Heat%20Capaciti](http://catalog.conveyorspneumatic.com/Asset/FLS%20Specific%20Heat%20Capacities%20of%20Gases.pdf) [es%20of%20Gases.pdf](http://catalog.conveyorspneumatic.com/Asset/FLS%20Specific%20Heat%20Capacities%20of%20Gases.pdf)

# <span id="page-37-0"></span>**. Melléklet**

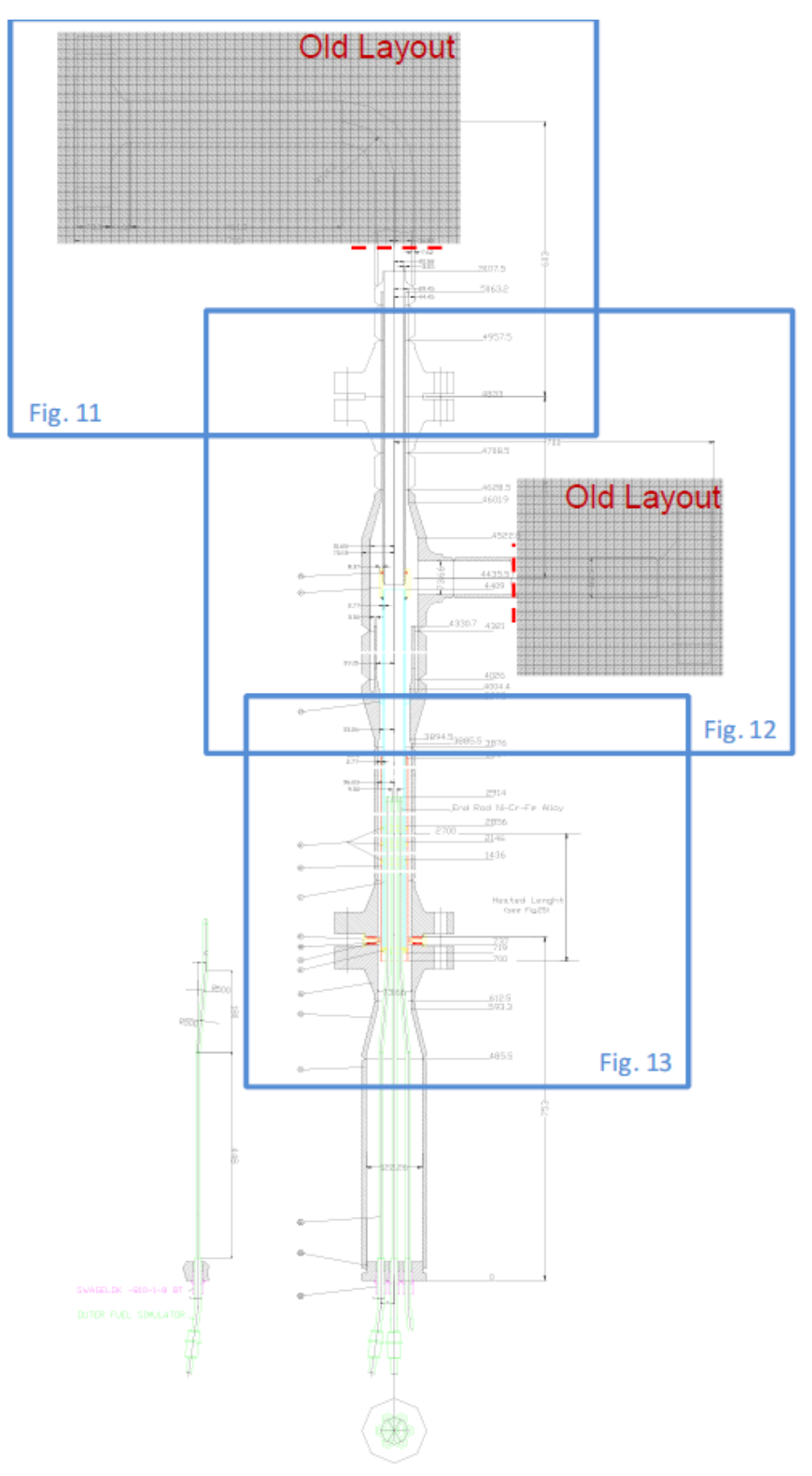

**1. melléklet: Tesztszakasz hosszmetszeti ábrája**